## <<AutoCAD VBA

<<AutoCAD VBA <>>

- 13 ISBN 9787302119821
- 10 ISBN 7302119821

出版时间:2006-1

页数:486

PDF

更多资源请访问:http://www.tushu007.com

## <<AutoCAD VBA  $>$

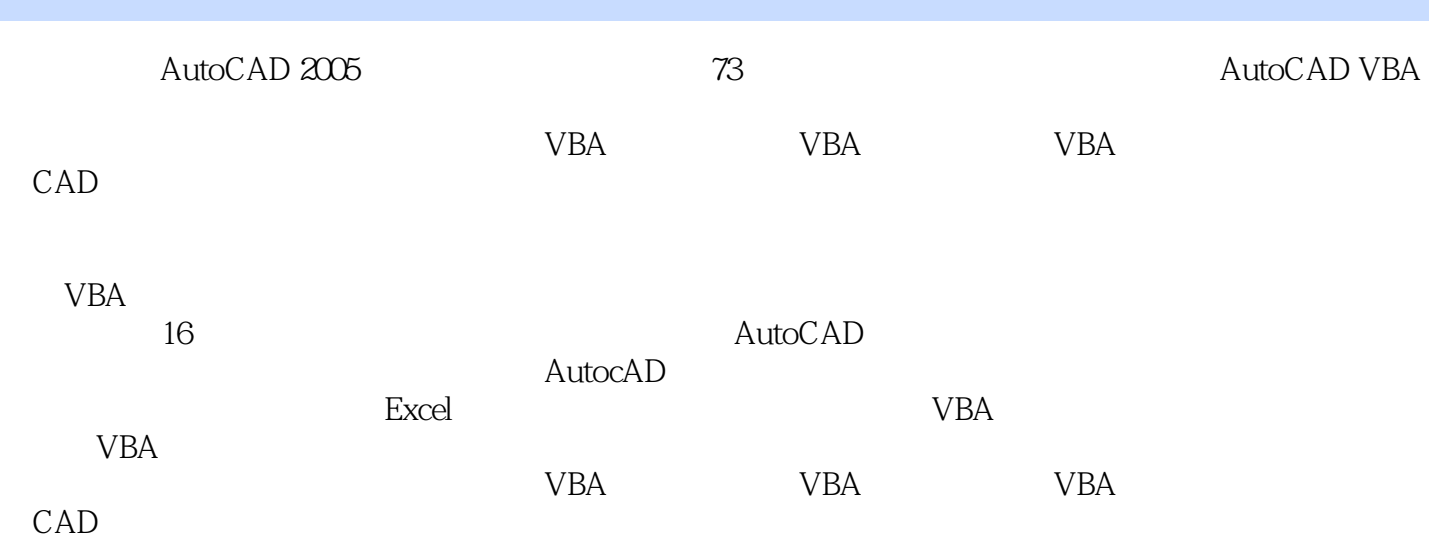

## <<AutoCAD VBA

…

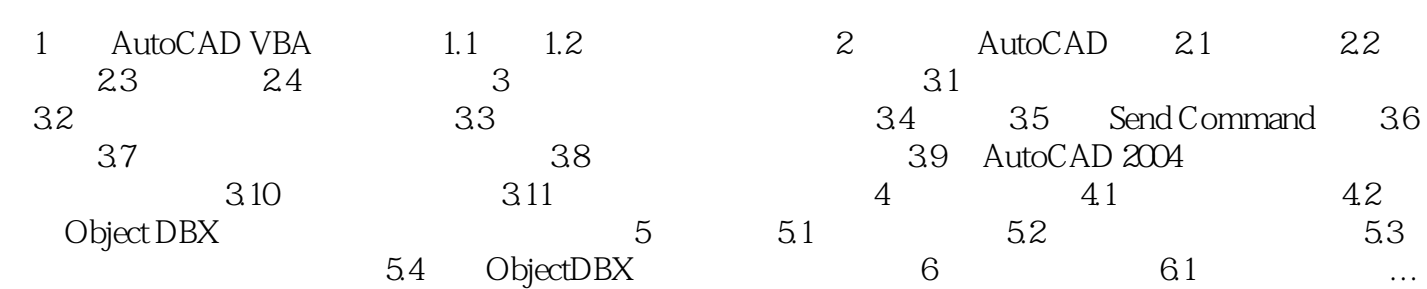

## <<AutoCAD VBA

本站所提供下载的PDF图书仅提供预览和简介,请支持正版图书。

更多资源请访问:http://www.tushu007.com